УДК 53.082

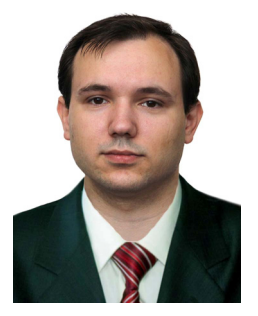

*Лисько В.В.* 

### **Лисько В.В.**

Інститут термоелектрики НАН і МОН України, вул. Науки, 1, Чернівці, 58029, Україна

# **АНАЛІЗ ПОХИБОК ПРИ ВИЗНАЧЕННІ ТЕРМОЕЛЕКТРИЧНИХ ВЛАСТИВОСТЕЙ МАТЕРІАЛУ МЕТОДОМ ХАРМАНА**

*Наведені результати комп'ютерних досліджень точності методу Хармана комплексного визначення добротності, термоЕРС, електропровідності й теплопровідності термоелектричних матеріалів в інтервалі температур 30 – 500 °С. Розроблено комп'ютерну модель методу Хармана, засновану на реальній фізичній моделі. Здійснено аналіз можливих похибок методу для випадку визначення властивостей зразка термоелектричного матеріалу на основі Bi-Te. Показано результати розрахунків похибок вимірювань, пов'язаних з теплообміном зразка з навколишнім середовищем через струмові провідники й термопари, а також теплообміном випромінюванням. Розглянуто можливість зниження похибок шляхом введення поправок. Визначено залишкові величини похибок при вимірюваннях, викликані неточністю при визначенні цих поправок.* 

**Ключові слова:** вимірювання, метод Хармана, добротність, термоЕРС, електропровідність, теплопровідність, похибки.

*The results of computer studies of the Harman method accuracy for comprehensive determination of the figure of merit, thermoEMF, electric conductivity and thermal conductivity of thermoelectric materials in the temperature range of 30 – 500 °С were presented. A computer model of the Harman method based on a real physical model was developed. Analysis of possible errors of the method for the case of determining the properties of Bi-Te thermoelectric material was made. The results of calculations of measurement errors due to sample heat exchange with the environment through current conductors and thermocouples, as well as heat exchange by radiation were presented. The possibility of reducing the errors by introducing corrections was considered. Residual values of measurement errors due to inaccuracy in determining these corrections were determined.* 

**Key words:** measurements, Harman method, figure of merit, thermoEMF, electric conductivity, thermal conductivity, errors.

### **Вступ**

*Загальна характеристика проблеми.* Прогрес у термоелектриці безпосередньо пов'язаний з підвищенням ефективності термоелектричних перетворювачів енергії, яка, у свою чергу, визначається добротністю матеріалу, з якого вони виготовлені. Для вибору складу матеріалу і його оптимізації для конкретної практичної задачі необхідно встановити чіткий зв'язок між властивостями матеріалу й технологією його одержання. При цьому важливу роль будуть відігравати методи й устаткування для вимірювання властивостей матеріалу.

Дотепер у більшості випадків використовують методи вимірювань на різних зразках електропровідності σ, термоЕРС α і теплопровідності κ [1 – 5], які дають можливість визначати розрахунковим шляхом добротність термоелектричного матеріалу *Z*

$$
Z = \frac{\alpha^2 \sigma}{\kappa} \,. \tag{1}
$$

Однак знаходження добротності *Z* таким способом супроводжується значним зниженням точності в порівнянні з точністю визначення σ, α, κ принаймні із двох причин.

По-перше, у розрахунках *Z* за формулою (1) відповідно до теорії помилок [6] величини похибок складаються

$$
\delta Z = 2\delta \alpha + \delta \sigma + \delta \kappa ,
$$

де δ*Z* – похибка у визначенні *Z*; δα, δσ, δκ – похибки вимірювань α, σ, κ відповідно.

Оскільки ці похибки орієнтовно рівні δα *=* 1 – 2 %, δσ *=* 3 – 5 %*,* δκ *=* 5 – 7 %, то похибка у визначенні *Z* може досягати δ*Z* = 10 – 16 %.

По-друге, вимірювання σ, α, κ проведені на різних зразках, які не є ідентичними, стають причиною додаткових похибок, пов'язаних з неоднорідністю вихідного матеріалу, з якого виготовляють зразки. Неоднорідність призводить до того, що вимірювання σ, α, κ фактично здійснюються на зразках з різними термоелектричними властивостями, хоча передбачається, що вони однакові. При цьому чим більша неоднорідність вихідного матеріалу, тим пропорційно більша похибка у визначенні *Z*. Крім того, будуть виникати похибки у визначенні геометричних розмірів зразків і відстані між потенціальними й температурними зондами (термопарами), які також будуть різними при вимірюваннях на різних зразках.

Ці похибки можуть бути суттєво знижені під час вимірювань σ, α, κ на тому самому зразку.

*Аналіз літератури.* Ще в 50-х роках минулого століття Харманом був запропонований метод прямого вимірювання добротності термоелектричних матеріалів, згодом названий його іменем [7, 8]. Цей метод дає можливість визначати безпосередньо добротність матеріалу. Для цього досліджуваний зразок монтується в термостаті на двох провідниках (рис. 1). На кінцях зразка вмонтовані електро- і теплопровідні контакти, які створюють однорідні теплове й електричне поля в зразку.

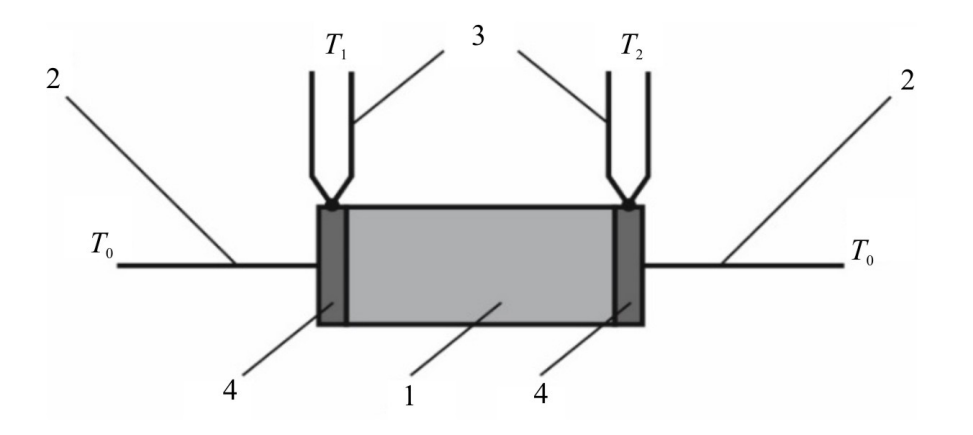

*Рис. 1. Схема методу Хармана: 1 – зразок, 2 – струмові провідники, 3 – термопари, 4 – контакти.* 

Вимірювання зводяться до визначення різниці потенціалів *U<sup>≈</sup>* на контактах за пропускання

через зразок змінного струму й різниці потенціалів *U=* за пропускання постійного струму. За однакових величин змінного й постійного струмів *I* 

$$
Z = \frac{1}{T} \frac{U_z - U_z}{U_z},
$$
\n(2)

де *Т* – середня температура зразка.

Крім того, метод Хармана робить можливим знайти значення α, σ і κ на цьому ж зразку. Коефіцієнт термоЕРС визначається з формули

$$
\alpha = \frac{U_z - U_z}{\Delta T},\tag{3}
$$

де  $\Delta T$  – різниця температур  $T_1 - T_2$  на кінцях зразка за пропускання постійного струму.

Електропровідність матеріалу зразка визначається з виразу

$$
\sigma = \frac{I_*}{U_*} \frac{l}{S},\tag{4}
$$

де *I≈* – величина змінного струму, *l* – довжина зразка, *S* – його поперечний переріз.

Теплопровідність матеріалу знаходиться із закону Фур'є

$$
\kappa = \frac{\alpha I_z}{\Delta T} \frac{l}{S} \,. \tag{5}
$$

Похибки в методі Хармана виникають, найперше, через допущення ідеалізованої моделі про адіабатичність поверхонь зразка, яка при вимірюваннях не може бути реалізована. Причиною цього є наявність ряду теплот, які не враховуються у формулі (2). Серед них теплоти Джоуля в зразку, у контактах і в провідниках, якими електричний струм підводиться до зразка, теплові потоки через провідники від зразка до термостата й ін. Для зниження похибок вимірювань необхідно враховувати їхній вплив шляхом введення поправок *γ<sup>i</sup>* у формулу (2) для розрахунків добротності, а саме:

$$
Z = \frac{1}{T} \frac{U_z - U_z}{U_z} \left( 1 + \sum_i \gamma_i \right). \tag{6}
$$

Таким чином, основною складністю цього методу є необхідність визначення поправних коефіцієнтів, для чого слід знати велику кількість параметрів – коефіцієнти випромінювання зразка, контактних пластин і провідників, їх температурні залежності, точні значення електропровідності й теплопровідності матеріалів провідників та ін.

Тому *мета пропонованої роботи* – встановити реальні значення можливих похибок методу Хармана з врахуванням поправок на теплообмін зразка з термостатом, а також вплив похибок при визначенні поправок на залишкову похибку вимірювань.

## **Фізична й комп'ютерна моделі методу Хармана**

Реальну фізичну модель методу Хармана наведено на рис. 2.

#### *Лисько В.В.*

*Аналіз похибок при визначенні термоелектричних властивостей матеріалу методом Хармана* 

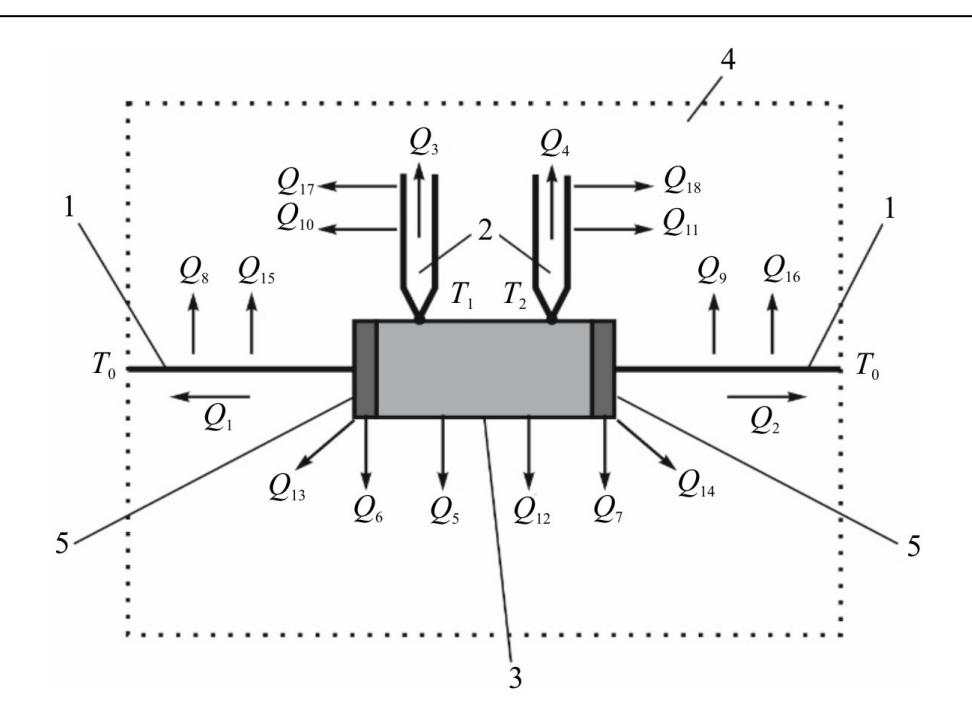

*Рис. 2. Реальна фізична модель методу Хармана: 1 – струмові провідники, 2 – термопари, 3 – зразок, 4 – термостат, 5 – контакти.* 

Стаціонарні умови створюються в зразку в силу балансу ряду теплот – тепла Пельтьє на контактах, тепла Джоуля, яке виробляється в зразку, контактах і провідниках, якими електричний струм підводиться до зразка, потоку тепла в зразку й потоків тепла до термостата з температурою  $T_0$  через струмові провідники, провідники термопар і шляхом теплообміну конвекцією й випромінюванням.

Таким чином, необхідно враховувати, крім тепла Пельтьє, тепло Джоуля, тепло Томсона й ще декілька інших потоків тепла:

*Q*1, *Q*2 – теплообмін зразка й термостата через струмові провідники;

*Q*3, *Q*4 – теплообмін зразка й термостата через провідники термопар;

*Q*5 – теплообмін випромінюванням між зразком і термостатом;

*Q*6, *Q*7 – теплообмін випромінюванням між контактами й термостатом;

*Q*8, *Q*9 – теплообмін випромінюванням між струмовими провідниками й термостатом;

*Q*10, *Q*11 – теплообмін випромінюванням між провідниками термопар і термостатом;

*Q*12 – конвективний теплообмін між зразком і термостатом;

*Q*13, *Q*14 – конвективний теплообмін між контактами й термостатом;

*Q*15, *Q*16 – конвективний теплообмін між струмовими провідниками й термостатом;

*Q*17, *Q*18 – конвективний теплообмін між провідниками термопар і термостатом.

Можливості виключити вищевказані додаткові види тепла надзвичайно обмежені. Високий вакуум, створений навколо зразка, це єдина реальна умова, яка може поліпшити цю ситуацію. У цьому випадку можна поставити:

$$
Q_{12} = Q_{13} = Q_{14} = Q_{15} = Q_{16} = Q_{17} = Q_{18} = 0.
$$
\n(7)

Що стосується інших теплот (*Q*1 – *Q*11), – більшість із них практично неминучі, і необхідно оцінювати їхній вплив на результати вимірювань і враховувати як серію поправок.

Розрахунки впливу цих теплових потоків на похибку при визначенні добротності методом

Хармана являють собою складну математичну задачу, яку можна записати у вигляді системи диференціальних рівнянь другого порядку в частинних похідних

$$
\begin{cases}\n-\nabla((\kappa_i + \alpha_i^2 \sigma_i T_i) \nabla T_i) - \nabla(\alpha_i \sigma_i T_i \nabla U_i) - \sigma_i ((\nabla U_i)^2 + \alpha_i \nabla T_i \nabla U_i) = 0 & i = 1, 2...5\n\end{cases}
$$
\n
$$
(8)
$$
\n
$$
\nabla(\sigma_i \nabla U_i) + \nabla(\alpha_i \sigma_i \nabla T_i) = 0,
$$

де σ*i*, α*i*, κ*i* – електропровідність, термоЕРС і теплопровідність елементів фізичної моделі, *U* – електричний потенціал, *Т* – температура.

Розв'язок цієї системи рівнянь із відповідними граничними умовами було отримано за допомогою комп'ютерного моделювання з використанням пакета прикладних програм Comsol Multіphysics.

# **Результати комп'ютерного моделювання**

#### **Визначення добротності**

З використанням розробленої комп'ютерної моделі отримано розподіли температури й електричного потенціалу в зразку й елементах вимірювального блоку, призначеного для визначення термоелектричних властивостей матеріалу методом Хармана в інтервалі температур 30 – 500 °С на зразках матеріалу на основі *Bi-Te* діаметром 4 мм і довжиною 10 мм. Отримані розподіли дали можливість розрахувати можливі похибки у визначенні добротності методом Хармана без урахування поправок, а також величини необхідних поправок і вплив на них точності інформації про властивості й геометрію зразка, контактів, струмопідводів і термопар. Результати дослідження наведено нижче. За необхідності комп'ютерна модель дає можливість відтворення цих результатів для інших матеріалів, інтервалів температур і розмірів зразків.

Залежність загальної похибки у визначенні добротності *Z* від температури наведено на рис. 3.

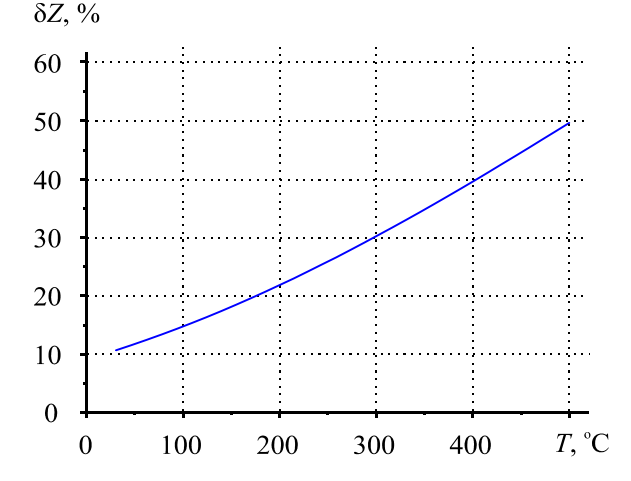

*Рис. 3. Залежність загальної похибки при визначенні добротності Z методом Хармана без урахування поправок від температури.*

Ця залежність отримана для випадку вимірювань без урахування поправних коефіцієнтів. Як видно із графіка, похибка при визначенні добротності за кімнатної температури становить трохи більше 10 % і сильно зростає з ростом температури. Як ми вже відзначали вище, ці похибки можуть бути враховані введенням у формулу для розрахунків добротності поправних коефіцієнтів, що враховують теплообмін між зразком і елементами вимірювальної установки. Однак для цього необхідна інформація про безліч величин, що характеризують вимірювальну установку – точні геометричні розміри струмопідводів, термопар і контактів, їх теплопровідність, електропровідність, термоЕРС, ступінь чорноти, температура термостата й ін. Похибки при визначенні цих величин будуть безпосередньо впливати на похибки при визначенні поправок, а, отже, і добротності зразка. Результати комп'ютерного моделювання цього впливу наведено нижче у вигляді залежностей похибок при визначенні поправок *δγ<sup>i</sup>* від похибок вимірювання кожної з величин, необхідних для їх розрахунку.

На рис. 4, 5 наведено залежності похибок при визначенні поправок на теплообмін через струмові провідники, а також провідники хромель-алюмелевих термопар від похибок при вимірюванні їх довжин, діаметрів, теплопровідностей і перепадів температур.

Далі наведено похибки при визначенні поправок, пов'язаних з випромінюванням з поверхні зразка (рис. 6, 7), контактів (рис. 8, 9), струмових провідників і провідників термопар (рис. 10, 11). На рисунках наведені залежності похибок при визначенні поправок від похибок вимірювання геометричних розмірів і ступенів чорноти елементів фізичної моделі для трьох значень температури термостата – 30, 250 і 500 °С.

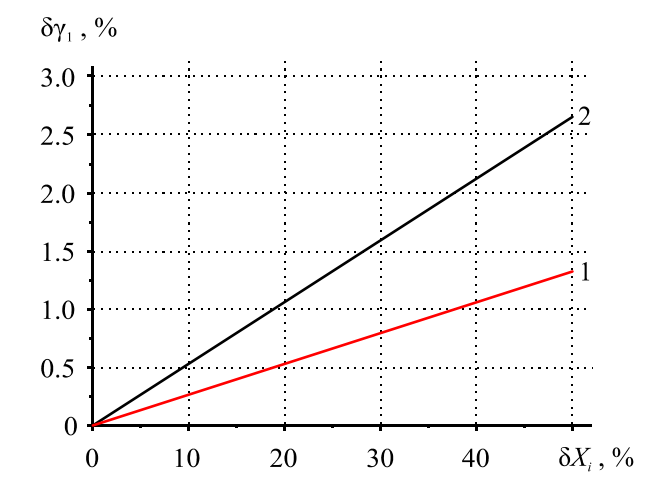

*Рис. 4. Залежність похибки при визначенні поправки γ<sup>1</sup> на теплообмін через*   $\mathcal{L}_{1}$  *струмові провідники від похибок вимірів їх довжини*  $L_1$ , діаметра  $d_1$ , *теплопровідності κ1 і перепаду температур ΔТ1. δXi: 1 – δL1, δκ1, δ(ΔТ1); 2 – δd1.* 

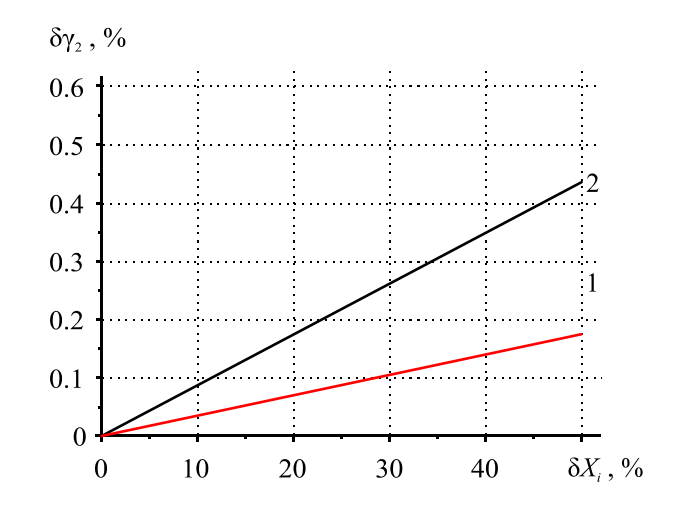

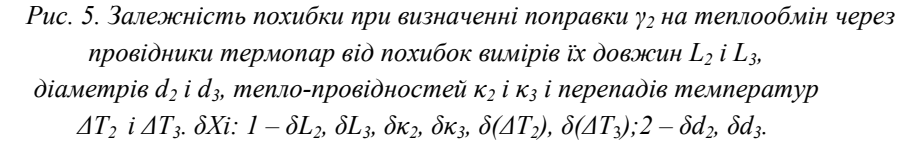

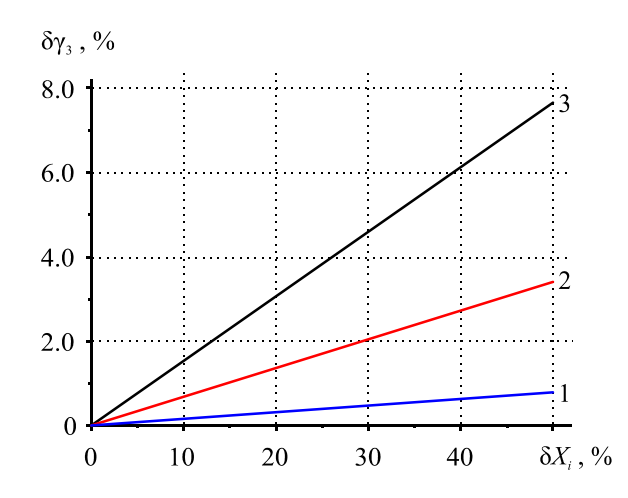

*Рис. 6. Залежність похибки при визначенні похибки γ<sup>3</sup> на теплообмін випромінюванням між зразком і термостатом від похибок виміру довжини L3 і діаметра d3 зразка, ступенів*  чорноти зразка  $\varepsilon_3$  і термостата  $\varepsilon_4$ .  $1-30$  °С,  $2-250$  °С,  $3-500$  °С.  $\delta X_i$ :  $\delta L_3$ ,  $\delta d_3$ ,  $\delta \varepsilon_3$ ,  $\delta \varepsilon_4$ .

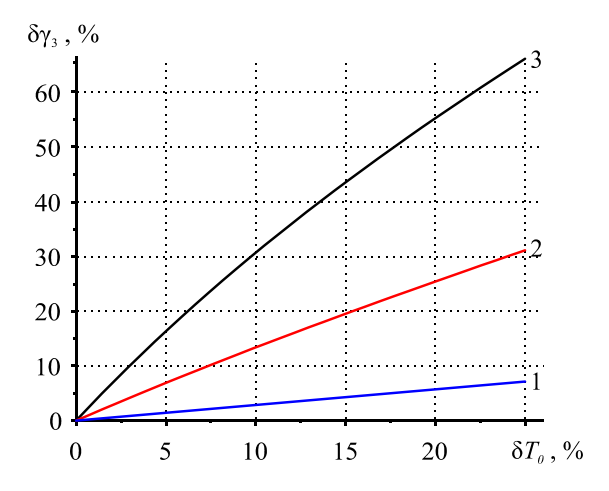

*Рис. 7. Залежність похибки при визначенні поправки γ<sup>3</sup> на теплообмін випромінюванням між зразком і термостатом від похибок виміру температури термостата T0. 1 – 30 °С, 2 – 250 °С, 3 – 500 °С.* 

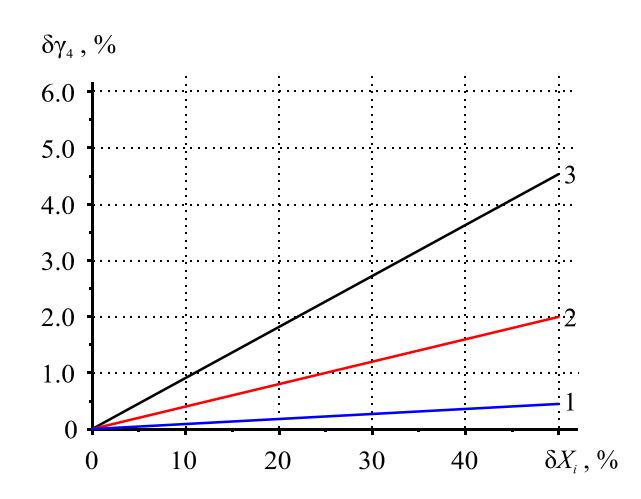

*Рис. 8. Залежність похибки при визначенні поправки γ<sup>4</sup> на теплообмін випромінюванням між контактами й термостатом від похибок виміру товщини L5 і*   $\delta$ *іаметра*  $d_5$  контактів, ступенів чорноти контактів  $\varepsilon_5$  *і* термостата  $\varepsilon_4$ . *1 – 30 °С, 2 – 250 °С, 3 – 500 °С. δXi: δL5, δd5, δε4, δε5.* 

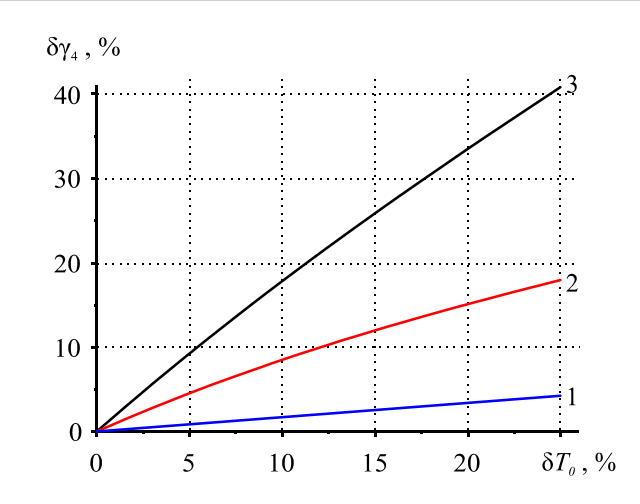

*Рис. 9. Залежність похибки при визначенні поправки γ<sup>4</sup> на теплообмін випромінюванням між контактами й термостатом від похибки виміру температури термостата T0.1 – 30 °С, 2 – 250 °С, 3 – 500 °С.* 

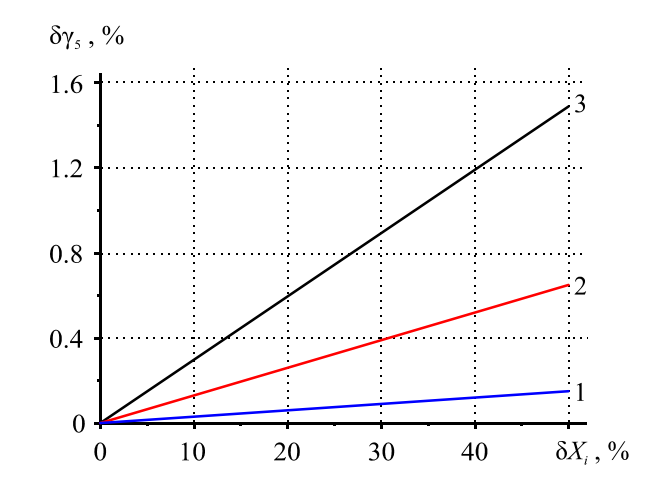

*Рис. 10. Залежність похибки при визначенні поправки γ<sup>5</sup> на теплообмін випромінюванням між провідниками* (струмовими й термопарними) і термостатом від похибок виміру довжини  $L_6$ і діаметра  $d_6$  провідників, ступенів чорноти провідників  $\varepsilon_6$  і термостата  $\varepsilon_4$ .  $1-30$  °С,  $2-250$  °С,  $3-500$  °С.  $\delta X_i$ :  $\delta L_6$ ,  $\delta d_6$ ,  $\delta \varepsilon_4$ ,  $\delta \varepsilon_6$ .

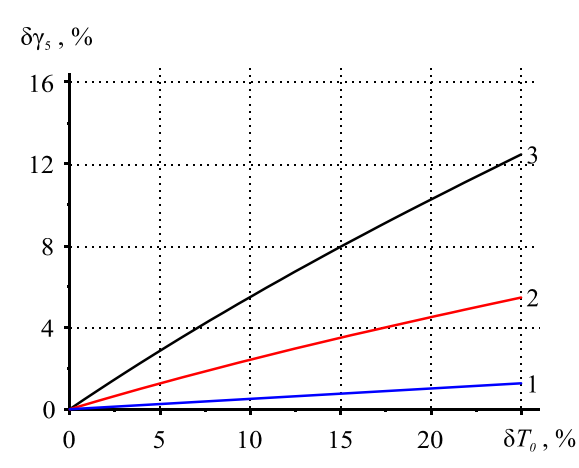

*Рис. 11. Залежність похибки при визначенні поправки γ<sup>5</sup> на теплообмін випромінюванням між провідниками (струмовими й термопарними) і термостатом від похибки виміру температури термостата Т*<sub>0</sub>. *1* − 30 °*C*, 2 − 250 °*C*, 3 − 500 °*C*.

З наведених залежностей можна одержати очікувану сумарну похибку при визначенні поправок для типових похибок вимірювання величин, необхідних для їх розрахунків. Значення похибок при визначенні цих поправок наведено в таблиці.

*Таблиця*

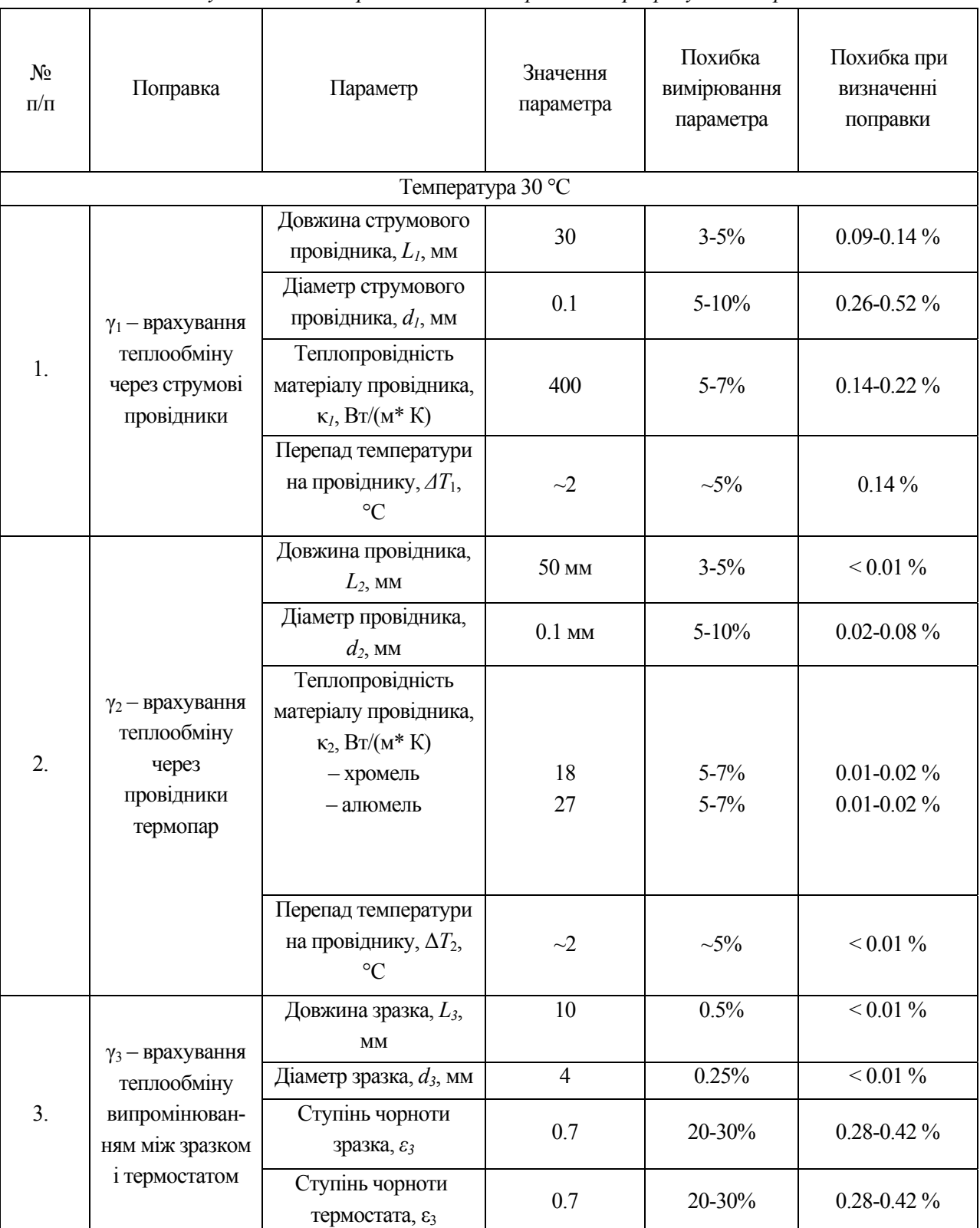

*Очікувані похибки при визначенні поправок для розрахунків добротності*

#### *Лисько В.В. Аналіз похибок при визначенні термоелектричних властивостей матеріалу методом Хармана*

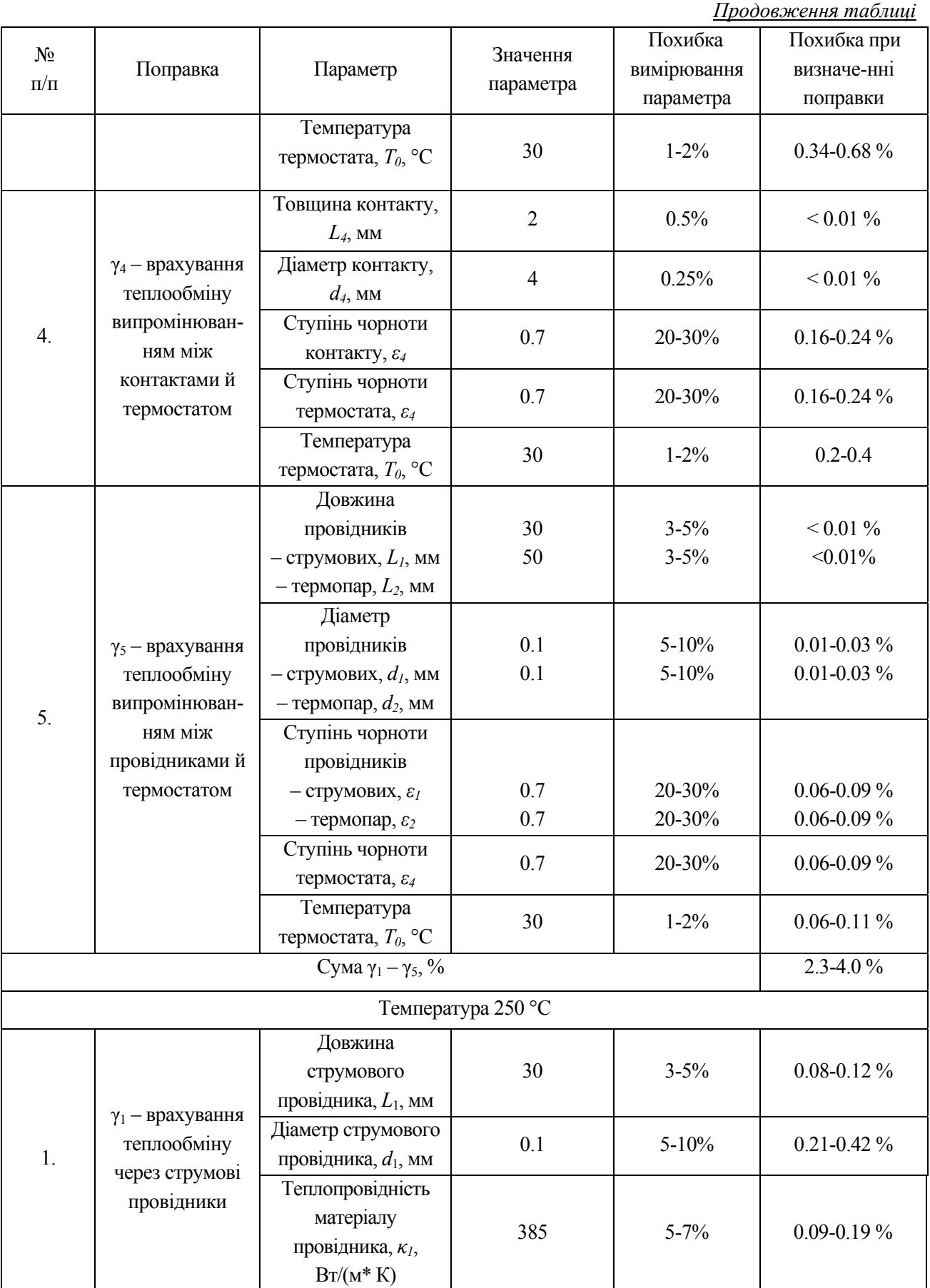

*Продовження таблиці*

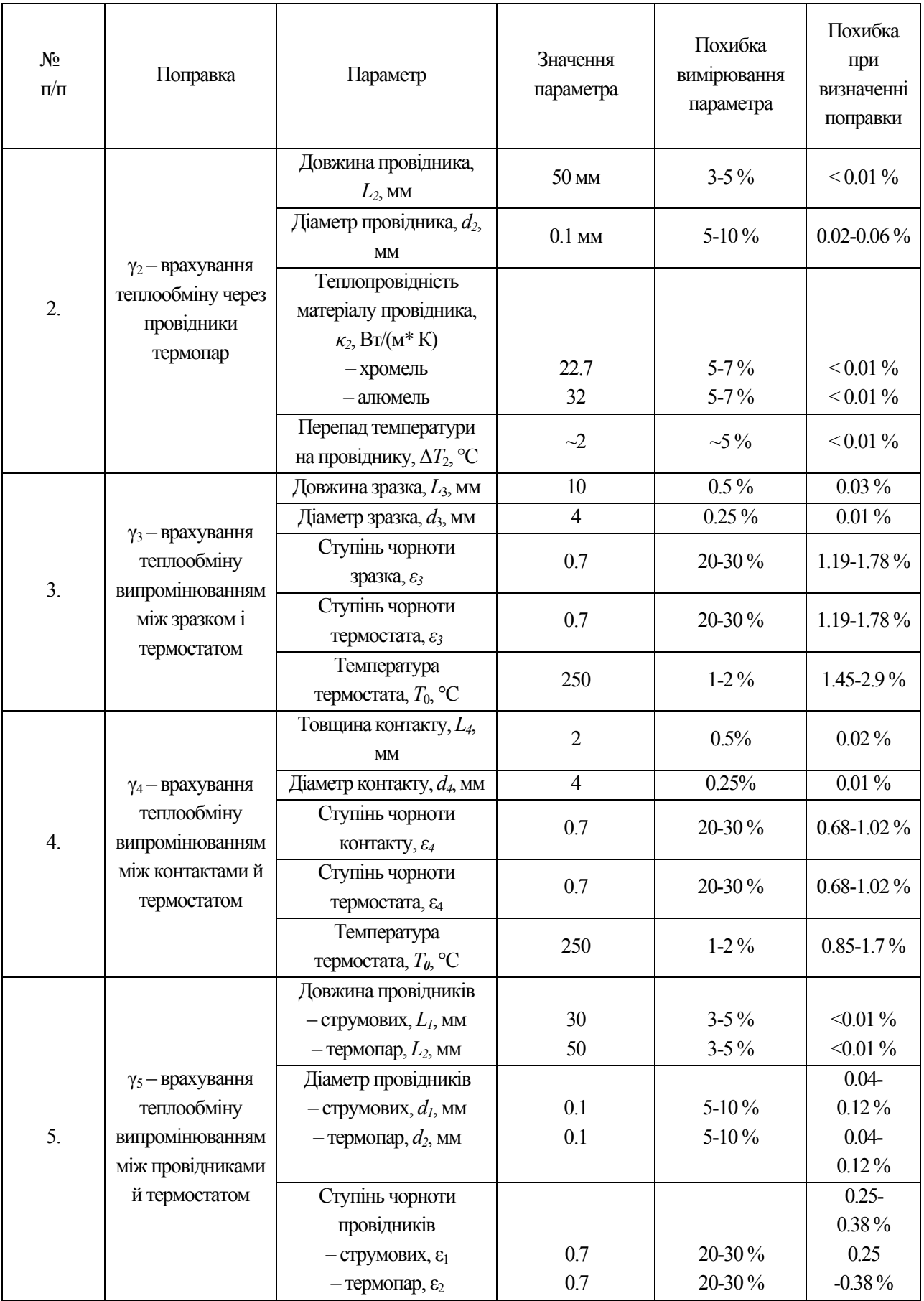

#### *Лисько В.В.*

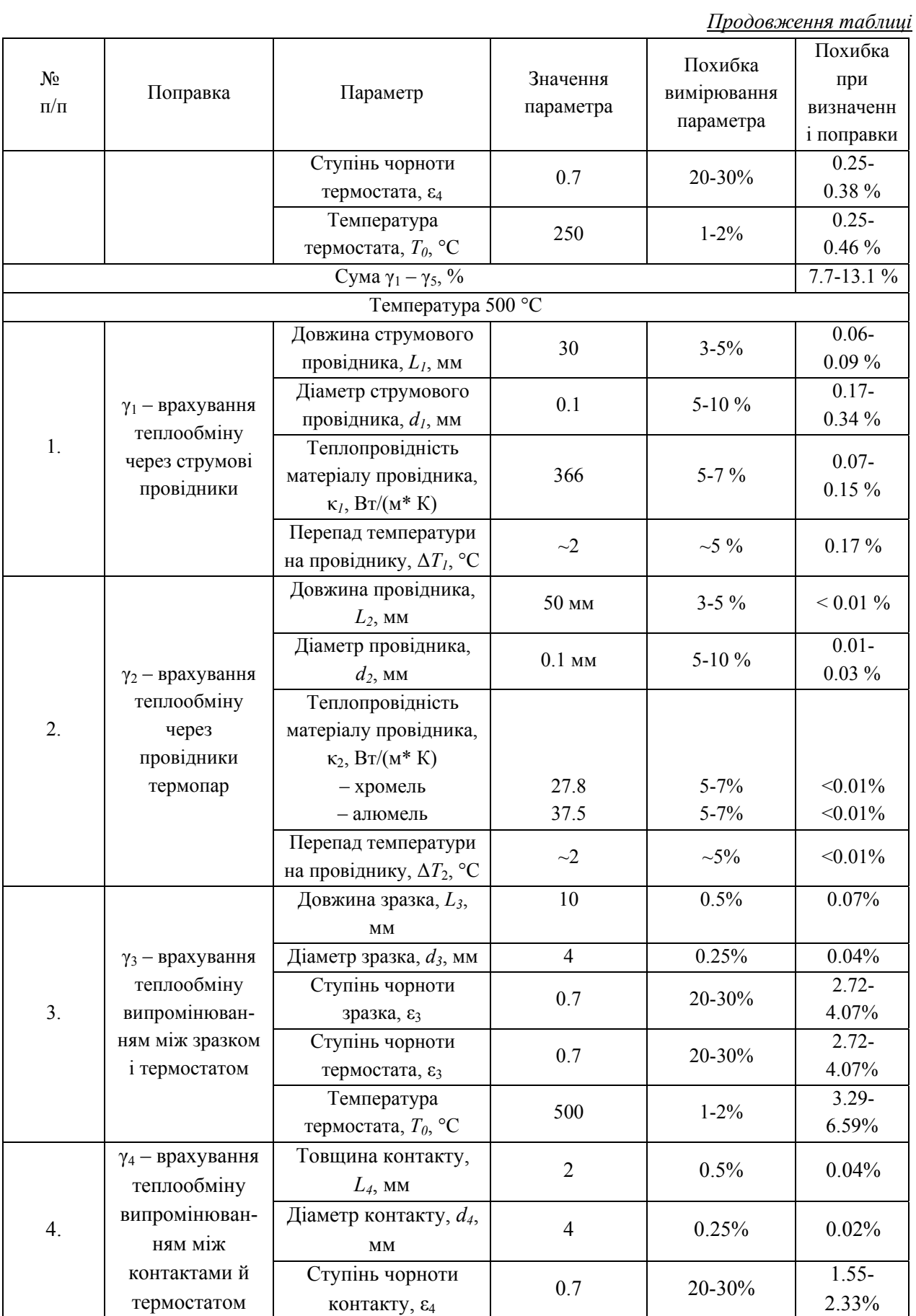

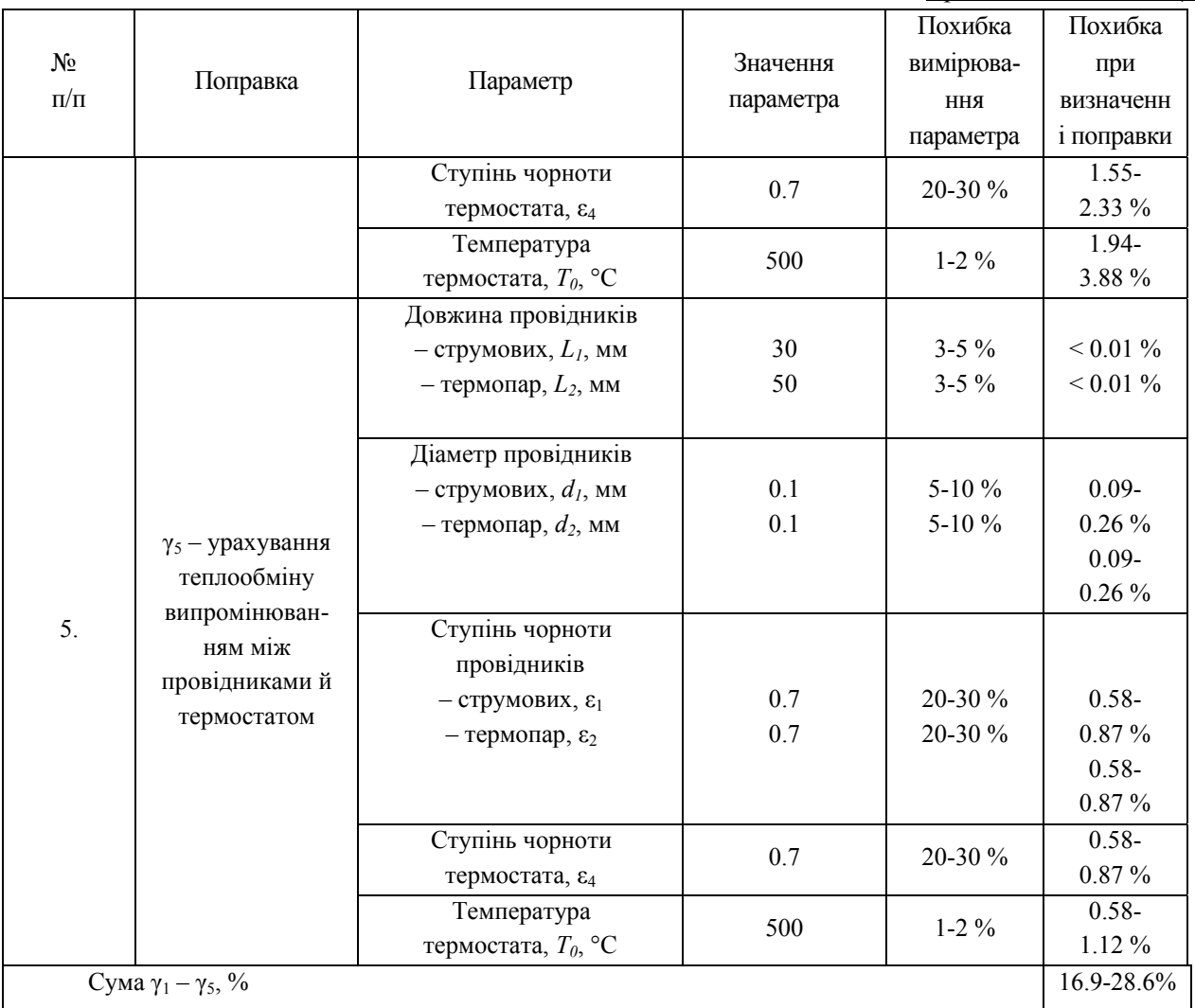

*Продовження таблиці*

Як випливає з таблиці, очікувана сумарна похибка при визначенні поправок для типових похибок вимірювання величин, необхідних для їх розрахунків, буде зростати в міру збільшення температури від ~ 2.3 – 4.0 % за кімнатної температури до ~ 16.9 – 28.6 % за температури 500 °С (із зазначеними геометричними розмірами зразка й елементів вимірювальної схеми).

Похибка при вимірюванні добротності методом Хармана, крім похибок у визначенні поправок на теплообмін з навколишнім середовищем, буде включати також інші похибки, а саме – похибки вимірювання напруг *U≈* (~ 1.5 %), *U=* (~ 0.1 %) і середньої температури зразка (~ 0.5 %). Таким чином, загальна похибка при вимірюваннях добротності методом Хармана становить від ~ 4.4 – 6.1 % за кімнатної температури до ~ 19 – 30.7 % при температурі 500 °С.

### **Визначення термоЕРС, електропровідності й теплопровідності**

Розраховані також можливі похибки визначення методом Хармана інших термоелектричних параметрів матеріалу – термоЕРС, електропровідності й теплопровідності.

Похибки вимірювання термоЕРС і електропровідності визначаються в основному інструментальними похибками вимірювання величин, які входять у формули (3) і (4) – похибками вимірювання напруги *U<sup>≈</sup>* із пропусканням через зразок змінного струму (~ 1.5 %), напруги *U=* із пропусканням через зразок постійного струму  $(\sim 0.15\%)$ , довжини зразка  $(\sim 0.25\%)$ , площі

поперечного перерізу зразка (~ 0.5 %), перепаду температур на зразку (~ 3 %), коефіцієнта термоЕРС хромеля (~ 2 %), величини змінного струму  $I_z$  (~ 0.5 %).

Додаткову похибку під час вимірювань електропровідності вносить також неодномірність густини струму в зразку (~ 1 %). Що стосується впливу термоЕРС на вимірювання електропровідності, то застосування змінного струму через теплову інерцію за не дуже низьких частот виключає вплив ефекту Пельтьє на розподіл температур у зразку, і відповідно вплив термоЕРС на вимірювання.

Таким чином, загальна похибка вимірювань коефіцієнта термоЕРС становить ~6.7%, електропровідності ~ 3.8 %.

Складніша ситуація з вимірюваннями теплопровідності. Як і у випадку добротності, похибки визначення теплопровідності будуть залежати від точності визначення поправок на теплообмін зразка з навколишнім середовищем. Отримані розподіли температури й електричного потенціалу в зразку й елементах вимірювального блока дали можливість розрахувати можливі похибки вимірювання теплопровідності методом Хармана без врахування поправок, величини необхідних поправок і вплив на них точності інформації про властивості й геометрію зразка, контактів, струмопідводів і термопар. Залежність похибки при вимірюванні теплопровідності, пов'язаної з тепловими втратами, від температури наведено на рис. 12.

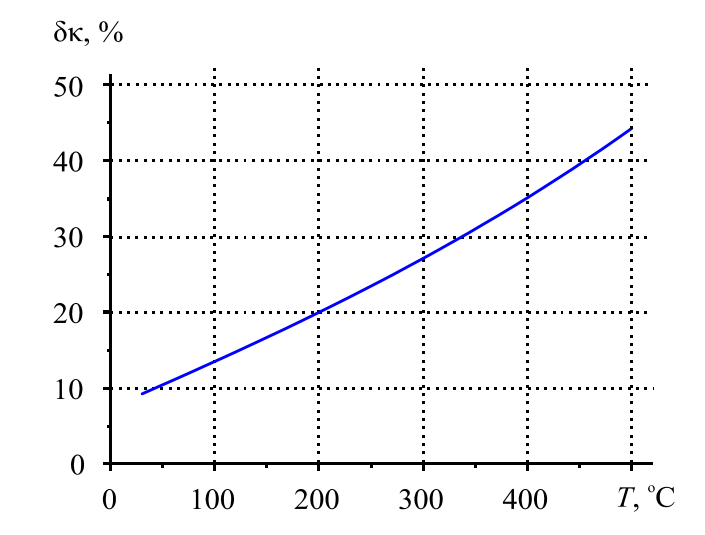

*Рис. 12. Залежність загальної похибки при визначенні теплопровідності методом Хармана від температури (без обліку виправлень).*

Похибка при визначенні теплопровідності за кімнатної температури становить порядку 9.5 % і, аналогічно похибці вимірювання добротності, зростає з ростом температури до ~ 45 % за температури 500 ºС. Ці похибки можуть бути зменшені шляхом введення поправок. Отримані залежності точності визначення цих поправок від точності вимірювання величин, необхідних для їх розрахунків. Встановлено, що сумарна похибка при визначенні поправок для розрахунків теплопровідності методом Хармана зростає від ~ 2.2 – 3.7 % за кімнатної температури до ~ 15.3 – 26 % за температури 500°С. Похибка при вимірюванні теплопровідності, крім похибок при визначенні поправок на теплообмін з навколишнім середовищем, буде включати також похибки вимірювання довжини зразка (~ 0.25 %), площі поперечного перерізу (~ 0.5 %), напруг *U≈* (~ 1.5 %) і *U=* (~ 0.1 %), струму *I=* (~ 0.1 %), середньої температури зразка (~ 0.5 %) і перепаду температур на зразку (~ 3 %). Загальна похибка при вимірюванні теплопровідності методом Хармана становитиме від  $\sim 8.2 - 9.7$  % за кімнатної температури до  $\sim 21.3 - 32$  % за температури 500 °С.

Таким чином, можливість використання методу Хармана для комплексного визначення термоелектричних властивостей матеріалу суттєво обмежується необхідністю знати додаткову точну інформацію про безліч величин, а також невеликим інтервалом температур із прийнятними величинами похибок вимірювань.

### **Висновки**

- 1. Комп'ютерним моделюванням реальної фізичної моделі методу Хармана встановлено, що похибка у визначенні добротності термоелектричних матеріалів на основі *Bi-Te* цим методом за кімнатної температури становить ~ 10 % і сильно зростає з ростом температури – до ~ 50 % за температури 500 °С.
- 2. Встановлено вплив точності інформації про геометричні розміри і фізичні властивості зразка й елементів вимірювальної схеми на точність визначення поправок для розрахунків добротності. Встановлено, що сумарна похибка при визначенні поправок для випадку вимірювання добротності термоелектричних матеріалів на основі *Bi-Te* і типових похибок вимірювання величин, необхідних для розрахунків цих поправок, зростає від  $\sim 2.3 - 4.0$  % за кімнатної температури до ~ 16.9 – 28.6 % за температури 500°С. Загальна похибка у вимірюваннях добротності, з урахуванням інструментальних похибок вимірюваних величин, становить від  $\sim$  4.4 – 6.1 % за кімнатної температури до  $\sim$  19 – 30.7% за температури 500°С.
- 3. Оцінено можливі похибки вимірювання інших термоелектричних параметрів методом Хармана. Встановлено, що загальна похибка вимірювання коефіцієнта термоЕРС становить ~6.7%, електропровідності ~ 3.8 %, теплопровідності – від ~ 8.2 – 9.7 % за кімнатної температури до ~ 21.3 – 32 % за температури 500 °С.

## **Література**

- 1. Анатычук Л.И. Термоэлементы и термоэлектрические устройства / Л.И. Анатычук К.: Наук. думка, 1979. – 768 с.
- 2. Czichos H. Springer Handbook of Metrology and Testing / H. Czichos, T. Saito, L. Smith. Springer,  $2011. - 1500$  p.
- 3. Tritt T. Electrical and Thermal Transport Measurement Techniques for Evaluation of the Figure-of-Merit of Bulk Thermoelectric Materials // Thermoelectric handbook: macro to nano/ ed. by D.M. Rowe*. – CRC* Press, 2006.
- 4. Anatychuk L.I., Pervozvansky S.V., Razinkov V.V. Precise measurement of cooling thermoelectric material parameters: methods, arrangements and procedures. Proc. of the  $12<sup>th</sup>$  Intern. conf. thermoelectrics. Japan, 1993, p.p. 553 – 564.
- 5. Охотин А.С., Пушкарский А.С., Боровикова Р.П., Симонов В.А.. Методы измерения характеристики термоэлектрических материалов и преобразователей. – М. : Наука, 1974.
- 6. Метрологія та вимірювальна техніка /Поліщук Є.С., Дорожовець М.М., Яцук В.О. та ін.; За ред. проф Є.С. Поліщука. – Львів: Видавництво "Бескид Біт", 2004. – 544 с.
- 7. T.C. Harman, J.H. Cahn, and M.J. Logan. Measurement of Thermal Conductivity by Utilization of the Peltier Effect // Journal of Applied Physics, 30(9), Р. 1351-1359 (1959).
- 8. Method and apparatus for measuring thermoelectric properties. US 2994818. T.C. Haman, 1959.

Надійшла до редакції 23.06.2016